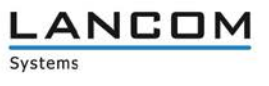

# **Informationen zum**

# **Switch OS 3.30 RU3 für LANCOM GS-23xx**

Copyright (c) 2002-2017 LANCOM Systems GmbH, Würselen (Germany)

Die LANCOM Systems GmbH übernimmt keine Gewähr und Haftung für nicht von der LANCOM Systems GmbH entwickelte, hergestellte oder unter dem Namen der LANCOM Systems GmbH vertriebene Software, insbesondere nicht für Shareware und sonstige Fremdsoftware.

LANCOM Systems GmbH Adenauerstrasse 20 / B2 52146 Würselen Deutschland

Internet: [http://www.lancom.de](http://www.lancom.de/) 06.12.2017, CBuersch

### **Inhaltsübersicht**

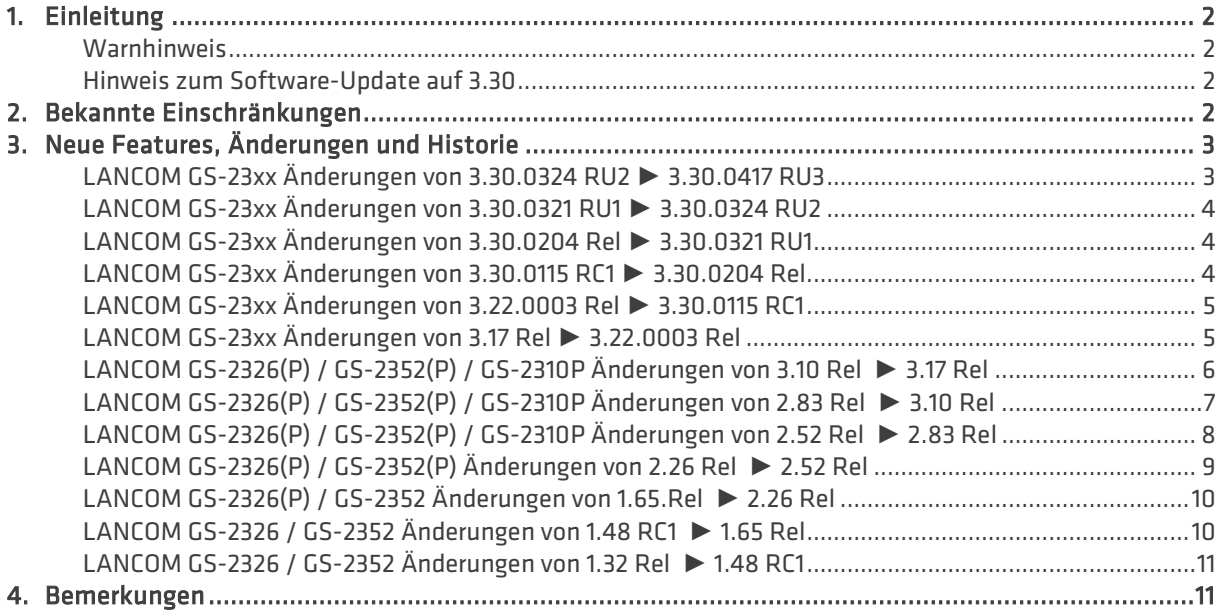

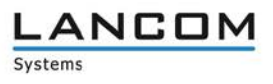

### <span id="page-1-0"></span>**1. Einleitung**

### <span id="page-1-1"></span>**Warnhinweis**

Bitte sichern Sie vor dem Update Ihrer LANCOM-Geräte auf eine neue Firmware-Version **unbedingt** Ihre Konfigurationsdateien!

Aufgrund der teils umfangreichen Feature-Erweiterungen ist ohne eine solche Sicherung ein Downgrade auf die alte Firmware nicht mehr automatisch möglich.

#### **Vorgehensweisen**

#### <span id="page-1-2"></span>**Hinweis zum Software-Update auf 3.30**

Bei einem Firmware-Update von der Version 2.83 oder älter wird der Flash-Speicher des Gerätes einmalig neu programmiert. Hierdurch verlängert sich die Dauer des Updates je nach Gerät auf bis zu 15 Minuten.

Trennen Sie den Switch während des Firmware-Updates **niemals** vom Stromnetz, da das Gerät bei einem Abbruch des Aktualisierungsvorganges nicht mehr ordnungsgemäß startet.

#### **Für LANCOM Switches der Typen GS-2326(+)/GS-2326P, GS-2352 und GS-2310P:**

Wenn der Switch mit einem Switch OS der Versionen 2.83 oder älter betrieben wird, so ist vor dem Update auf Version 3.30 ein Zwischenupdate auf die Version 3.17 erforderlich.

### **Für LANCOM GS-2352P:**

Wenn der Switch mit einem Switch OS der Versionen 2.83 oder älter betrieben wird, so ist vor dem Update auf Version 3.30 ein Zwischenupdate auf die Version 3.04a erforderlich.

### <span id="page-1-3"></span>**2. Bekannte Einschränkungen**

Aktuelle Support-Hinweise und bekannte Einschränkungen zur aktuellen Switch OS Version finden Sie im Support-Bereich unserer Webseite: [Aktuelle Support-Hinweise](https://www.lancom-systems.de/service-support/soforthilfe/aktuelle-support-hinweise/) 

### <span id="page-2-0"></span>**3. Neue Features, Änderungen und Historie**

**Geräte, die mit Switch OS 3.30 oder größer ausgeliefert werden, kontaktieren automatisch die LANCOM Management Cloud (LMC). Diese Funktionalität ermöglicht eine Zero-Touch-Inbetriebnahme von neuen Geräten. Falls die LMC nicht verwendet werden soll, kann diese Funktionalität jederzeit auf der WEBconfig unter Configuration > LMC deaktiviert werden. Eine spätere Verwendung der LMC ist jederzeit wieder manuell aktivierbar.**

### <span id="page-2-1"></span>**LANCOM GS-23xx Änderungen von 3.30.0324 RU2 ► 3.30.0417 RU3**

### **Neue Features**

- > Unterstützung für das neue SFP-Kupfermodul LANCOM SFP-CO1
- > Unterstützung für das neue Direct-Attach-Kabel LANCOM SFP-DAC10 für alle Switch-Modelle mit 10G-Ports
- > Neue Funktion "Passwort-Richtlinie" (Mindestanforderungen an ein sicheres Passwort)

### **Korrekturen / Anpassungen**

- $\geq$  Es wurde ein Fehlverhalten in Verbindung mit der Management-Erreichbarkeit behoben.
- > Verbesserung der Nutzung der LANCOM Management Cloud
- > Allgemeine Stabilitätsverbesserungen

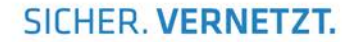

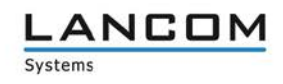

### <span id="page-3-0"></span>**LANCOM GS-23xx Änderungen von 3.30.0321 RU1 ► 3.30.0324 RU2**

### **Korrekturen / Anpassungen**

- > In der LANCOM Management Cloud konnten keine neuen Monitoring-Einträge angelegt werden, wenn die jeweilige Tabelle noch keine Einträge enthielt.
- a Wenn nach einem (Neu)start eines auf DHCP konfigurierten LANCOM Switches kein DHCP-Server im Netzwerk gefunden wurde, scheiterte der Rückfall auf die Fallback-IP-Adresse (172.23.56.250).
- > Wenn bei einem seriellen Zugriff auf einen LANCOM Switch der Trace "lmc-control-data" ausgeführt wurde, so lieferte dieser fehlerhafte Informationen.

### <span id="page-3-1"></span>**LANCOM GS-23xx Änderungen von 3.30.0204 Rel ► 3.30.0321 RU1**

### **Korrekturen / Anpassungen**

- > Ein von der LANCOM Management Cloud (LMC) getriggertes Firmware-Update funktioniert nun wieder zuverlässig.
- > Über die LANCOM Management Cloud (LMC) konnten die Einträge unter TACACS+ Authentication Server Configuration nicht gelöscht werden.
- a Wenn ein Paring-Vorgang zwischen einem LANCOM Switch des Typs GS-23xx und der LANCOM Management Coud (LMC) durchgeführt wurde, und das Gerät während des Pairing neu startete, so wurde der ursprünglich ausgeführte Pairing-Vorgang nach dem Neustart des Gerätes nicht automatisch erneut angestossen.
- > Wenn bei einem LANCOM GS-2352(P) das Management VLAN eine ID ungleich 0 aufwies, konnten diese Geräte bei aktiviertem IGMP-Snooping nicht mit der Gerätesuche von LANconfig gefunden werden.
- > Obwohl im LLDP mehrere IPv6-Management-Adressen angekündigt wurden, zeigte der Dialog "LLDP > LLDP Neighbours" nur die erste IPv6 Management Adresse an.
- > Eine zweite über LLDP gelernte Management-Adresse eines anderen Device konnte nicht als Link aufgerufen werden.
- Die SNMP-Ausgabe von "dot1qVlanStaticEgressPorts" der Q-Bridge MIB erfolgte in dezimaler Form. Dies wurde nun in eine SNMP-Ausgabe als Octett String geändert.
- Ein Abruf des Port-Status über HTTP/S unter Security -> Port Security -> Port Status -> "Port" führte zu einer Nichtverfügbarkeit des Switch-Managements (über die Management-IP), wenn die Funktion aktiviert und auf dem aufgerufenen Port viele MAC-Adressen gelistet waren.
- > Das Eintragen eines Hostnamens unter ,TACACS+ Authentication Server Configuration' führte nach Bestätigung der Änderung zu einem unvermittelten Neustarts des Switches.

### <span id="page-3-2"></span>**LANCOM GS-23xx Änderungen von 3.30.0115 RC1 ► 3.30.0204 Rel**

### **Korrekturen / Anpassungen**

- > Mögliche Speicherverluste bei der Verwendung von SNMP und SSH wurden behoben.
- $\geq$  Zufällige Verbindungsabbrüche bei der Verwendung von SSH wurden behoben.
- > Die Aktivierung von Voice-VLAN führt nun nicht mehr zur statischen Eintragung dynamischer Mac- Adressen in der Mac-Adress-Table

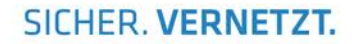

## **ANCOM** Systems

## <span id="page-4-0"></span>**LANCOM GS-23xx Änderungen von 3.22.0003 Rel ► 3.30.0115 RC1**

### **Neue Features**

- > Unterstützung der LANCOM Management Cloud (LMC)
- a Es ist nun möglich, einen Kaltstart des Gerätes sowohl über die Konfigurationsoberfläche, als auch über die Kommandozeile durchzuführen.
- > Im Syslog können jetzt bis zu 1000 Syslog-Meldungen gespeichert werden. Die Einträge der Syslog-Tabelle können nach der Uhrzeit sortiert werden.
- > Durch eine Erweiterung der SNMP-MIB Struktur (private MIB) können jetzt AAA, IGMP snooping, SNMPv2/v3, NAS, sowie Private based VLAN und MAC based VLAN konfiguriert werden.
- > Im Menü Voice VLAN wurde in der OUI-Tabelle der Hersteller Innovaphone hinzugefügt.

### **Korrekturen / Anpassungen**

- > Die Konfigurationsoberfläche wird bei einer Bildschirmauflösung von 2560 x 1440 Pixeln wieder korrekt angezeigt.
- > Eine mit Keepalive konfigurierte SSH-Verbindung führt nicht mehr zu einem Neustart des Gerätes.

### <span id="page-4-1"></span>**LANCOM GS-23xx Änderungen von 3.17 Rel ► 3.22.0003 Rel**

#### **Neue Features**

- > Unterstützung von AES 128 für SNMPv3
- > SNMP Get Community können jetzt (de-)aktiviert werden.
- $\geq$  Das NTP Synchronisationsintervall kann nun konfiguriert werden.
- > Auf der CLI kann für einen Neustart des Switches nun eine Zeit mit angegeben werden.

#### **Korrekturen / Anpassungen**

- > Die LLDP Nachbarn werden nun mit der korrekten IPv6-Adresse angezeigt.
- $\geq$  Es wurde ein Fehler behoben, bei dem der Switch nach einem Neustart manchmal nicht mehr erreichbar war.
- $\geq$  Ein Problem mit der DHCP Option 43 wurde behoben.
- > Ist die IPv6 Autokonfiguration eingeschaltet, wird die IPv6-Adresse automatisch aktualisiert wenn sich das Präfix ändert.
- a Wird die Authentifizierung über Telnet verboten, so wird nun der Port komplett deaktiviert und nicht nur die Anmeldung verboten.

# <span id="page-5-0"></span>**LANCOM GS-2326(P) / GS-2352(P) / GS-2310P Änderungen von 3.10 Rel ► 3.17 Rel**

### **Neue Features**

- > Es können nun fünf weitere SNMP GET Communities konfiguriert werden.
- > Die SSL Zertifikate werden nun mit SHA-2 (SHA-512) signiert.
- > Aktualisierung der Dropbear SSH Version

### **Korrekturen / Anpassungen**

- > Im Autonegotiation-Modus werden nun auch vieradrige Netzwerkkabel unterstützt.
- > Nach einem Firmwareupgrade muss kein "cert-renew" für den HTTPS Zugriff über Firefox ausgeführt werden.
- > Über die CLI kann die Portgeschwindigkeit von "10Mbps half duplex" oder "100Mbps half duplex" auf "Auto" geändert werden.
- > Verbesserung der Easy Port und SCP Funktionalität

LANCOM

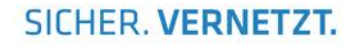

# <span id="page-6-0"></span>**LANCOM GS-2326(P) / GS-2352(P) / GS-2310P Änderungen von 2.83 Rel ► 3.10 Rel**

#### **Neue Features**

- $\geq$  Es kann nun auf Basis von fehlerhaften Logins eine automatische und protokollbasierte Zugriffssperre konfiguriert werden.
- a XML-Konfigurationsdateien werden jetzt mit einem zusätzlichen Header gespeichert. Dieser beinhaltet Informationen zum Gerätetyp, Export-Datum, Firmware-Version und Seriennummer.
- $\geq$  Die IPv6 Informationen in den Systeminformationen wurden erweitert.
- $\geq$  Die NTP Konfiguration unterstützt nun auch Domänennamen.
- > In den QoS Einstellungen kann nun konfiguriert werden für welche Quell- und Ziel-IP priorisiert werden soll.
- $\geq$  Das IPv6 Präfix hat jetzt eine Default-Länge von 64 Bit.
- > Die Passwortlänge des RADIUS Shared Secret wurde auf 64 Zeichen erhöht.
- $\geq$  Easy Port unterstützt nun Multi-VLAN und es können eigene Templates angelegt werden.
- > Unterstützung von DHCP Option 43
- > Verbesserungen der DHCP Relay-Funktion
- > Unterstützung des LSR
- > Unterstützung von RSA 2048 bei SSH und HTTPS Zugriff.
- > DES-basierte Verschlüsslungen wurden entfernt.
- > Unterstützung von ARP Spoofing
- > Der DHCP-Relay-Agent unterstützt nun mehrere VLAN, Port und Access-Groups.
- $\geq$  Die GIADDR für die DHCP Relay Funktion kann konfiguriert werden.
- $\geq$  5 weitere SNMP Communities wurden hinzugefügt.
- > Verbesserte Generierung des HTTPs Zertifikats.
- > Unterstützung von DH 2048 Bit

#### **Korrekturen / Anpassungen**

- > Der Switch sendet nun ein Stop-Accounting-Status-Type wenn das Accounting beendet ist.
- > Der Switch sendet TFTP-Accounting-Informationen wenn die TACACS+-Authentifizierung aktiviert ist.
- $\geq$  MAC-basierte Authentifizierung über 802.1X funktioniert wieder korrekt.
- a Die Static Trunk Konfiguration wird beim Export / Import einer Konfigurationsdatei wieder mit ex- / importiert.
- > Die Port-Beschreibung kann über die CLI bearbeitet bzw. entfernt werden
- > Es wurde ein Fehler behoben, der dazu führte, dass der Switch neustartete wenn IGMP Pakete weitergeleitet wurden und ein Link entfernt wurde.
- > Die PVID kann über die CLI wieder geändert werden.
- > Der Switch startet nicht mehr neu wenn er ein DHCP Offer- / Ack-Paket größer 576 bytes empfängt.
- $\geq$  Zugriff mit Firefox v39.0 und höher über HTTPS funktioniert wieder.

**ANCOM** 

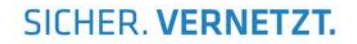

# <span id="page-7-0"></span>**LANCOM GS-2326(P) / GS-2352(P) / GS-2310P Änderungen von 2.52 Rel ► 2.83 Rel**

#### **Neue Features**

- $\geq$  Die Online Hilfe wurde überarbeitet.
- $\geq$  In den Systeminformationen wird nun auch die Hardwareversion angezeigt.
- $\geq$  Die Konfiguration und Firmware kann nun auch über SCP eingespielt werden.
- > Unterstützung weiterer Radius Attribute beim Login/Logout
- $\geq$  Die Defaultwerte der Zeit Konfiguration wurden angepasst.
- $\geq$  Die HTTPS Zertifikate wurden verbessert.
- > Auf der Konsole kann mit dem Befehl "cert-renew" ein neues HTTPS Zertifikat mit eindeutiger Seriennummer erzeugt werden.
- > Der Zugriff über TFTP kann konfiguriert werden.
- > Die LANCOM GS-2352 und GS-2352P unterstützen nun die folgenden 10GB SFP Direct-Attach-Kabel:
	- > HP SFP+ Direct Attach 1m J9281B
	- A D-link DEM-cb300S P3400XA03000-A
	- A Intel Ethernet SFP+ Twinaxial Cable XDACBL3M Twinaxial-Kabel SFP+ (M)
- $\geq$  Der Gerätename wird im Browsertab angezeigt.

### **Korrekturen / Anpassungen**

- > Ein Client bekommt bei aktiviertem DHCP Snooping in einer PXE Umgebung wieder eine Adresse zugewiesen.
- > An einem per 802.1x gesicherten Port bekommt man ohne Authentifizierung keine Adresse mehr zugewiesen.
- $\geq$  Das Aktivieren von DHCP Snooping führt nicht mehr zu einem Absturz.
- > Die Verbindung zu einem TACACS+ Server wird bei aktiviertem Accounting nicht mehr getrennt, wenn mehrere Befehle ausgeführt werden.
- > Der Zugriff auf weitere Switche per Single IP über HTTPS wurde korrigiert.
- > Wenn der IPv4 und IPv6 Client aktiviert ist und der Gerätename mehr als 254 Zeichen enthält, führt dies nicht mehr dazu, dass unzählige Router Solicitations pro Sekunde verschickt werden.
- > Melden sich mehrere Clients an einem mittels 802.1x gesicherten Port an, führt dies nicht mehr zu einem Absturz.
- $\geq$  Die Konfiguration kann wieder über LANconfig als XML im- /exportiert werden.
- > Enthält Passwort unzulässige Zeichen, führt dies zu einer Fehlermeldung.
- > Der Down- und Upload der Konfiguration über TFTP kann nur noch von einem User durchgeführt werden, der die dazu konfigurierte Berechtigungsstufe hat.
- $\geq$  Der TFTP Down- und Upload funktioniert auch wenn das erste Zeichen des Passworts ein "@" ist.
- > Beim Versand von E-Mails wird die Einstellung für Sommer- /Winterzeit mit berücksichtigt.

**ANCOM** 

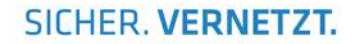

<span id="page-8-0"></span>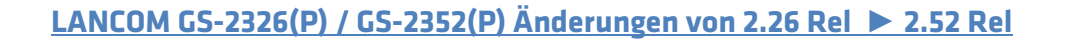

#### **Neue Features**

- > Ist der Zugriff auf den Switch mit TACACS+ oder RADIUS Authentifizierung abgesichert, so wird dies auf der Weboberfläche angezeigt.
- $\geq$  Die Private MIB wurde um die PoE und VLAN Port Konfiguration erweitert.
- > Unterstützung für SSL Verschlüsselung mit 1024 Bit
- > Der Default Wert für den VLAN Port wurde auf "C-port" geändert.
- > Die Hintergrundfarbe der Weboberfläche wurde angepasst.
- > Bei einem Firmwareupdate wird für eine korrekte Anzeige in LANconfig ein Status-Code zurückgegeben.

### **Korrekturen / Anpassungen**

- $\geq$  Zugriff über einen LACP Link mit IPv6 ist nach einem Reboot möglich
- > Die Beschriftung des Seriennummern-Feldes wurde korrigiert.
- a Werden bei TFTP Zugriff keine Benutzerinformationen mitgegeben, wird ein entsprechender Fehlercode für LANconfig zurückgegeben.
- > Es wurden Hilfen für TACACS+ Authorization, Accounting Configuration und Traffic Class hinzugefügt.
- $\geq$  Der Navigationsbereich wird im Internet Explorer 10 wieder angezeigt.
- $\geq$  Angepasste Hilfe für die ACL Konfiguration.
- > LLDP-MED Einstellungen können über die MIB abgerufen werden.
- > Ein PXE Boot Client bekommt eine IP-Adresse, wenn DHCP Snooping aktiviert ist.
- > Die Hilfe für die Seriennummer wurde korrigiert.
- $\geq$  Der Export und Import der Konfiguration berücksichtigt nun alle Parameter.
- > Ist DHCP Snooping auf einem Trusted Ethernet Port erlaubt, werden DHCP Pakete auf den Ports 66-89 und 4011 erlaubt.
- > Der Switch wartet bis zu 15 Minuten auf die Zuweisung einer IP-Adresse durch einen DHCP Server, bevor er auf seine Default IP-Adresse zurückfällt.
- $\geq$  Der DHCP Hostname wurde angepasst.
- > Die Hilfe für die Circuit- und Remote ID wurden korrigiert.
- > Die MIB gibt den korrekten Wert für "pethPsePortDetectionStatus" zurück.
- $\geq$  Die Default Werte der IPv6 Konfiguration wurden korrigiert.
- > Der Default Wert für das Ändern der Berechtigungsstufen wurde auf das Privilege Level 15 angehoben.
- $\geq$  Ist ein Loop zwischen 802.1x konfigurierten Ports gesteckt, bootet der Switch nicht mehr.
- > Bei der SMTP Konfiguration wird der Empfänger nur noch einmal eingetragen.
- > Der Konfigurationsimport funktioniert auch mit langer VLAN Bezeichnung.

**ANCOM** 

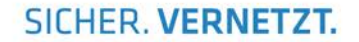

<span id="page-9-0"></span>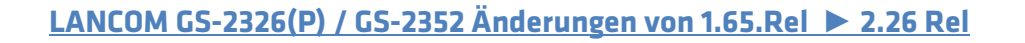

### **Korrekturen / Anpassungen**

- a Die SNMPv3 Trap Host Konfigurationsanzeige wird wieder korrekt angezeigt, nachdem ein SNMP Kommando über die Kommandozeile ausgeführt wurde.
- $\geq$  ACL funktioniert auch wenn ARP Pakete empfangen werden.
- $\geq$  Das Passwort wird nicht mehr entfernt, wenn der Systemname geändert wird.
- $\geq$  Der Modellname wird korrekt angezeigt, wenn dieser über SNMPc abgerufen wird.
- > Verbesserte Reboot/Restore Schaltfläche
- > Die Pfadkosten bei gleichzeitiger Verwendung von STP und Aggregation werden nun korrekt ermittelt.
- > Auf einem Windows 2008 Server wird nun die MAC Adresse des Switches angezeigt.
- > Alle Geräte, bei denen die ersten vier Byte der MAC Adresse identisch sind, werden nun angezeigt.
- $\geq$  Bei abgeschaltetem Port werden keine Trap Events mehr verschickt.
- > Easy Port: Der Traffic Class Wert kann auch für IP-CAM und WIFI-AP geändert werden.
- $\geq$  Easy Port: Es gibt eine Rückmeldung, wenn der Apply Button gedrückt wurde.
- > Easy Port: Wird Port Security auf einem Port eingeschaltet, wird diese auch global aktiviert.
- > Easy Port: Bei IP-CAM und WIFI AP wird anhand der VLAN ID eine VLAN Gruppe mit den ausgewählten Ports gebildet.
- $\lambda$  Auf der Kommandozeile wird der Modellname angezeigt.
- > Es wird kein Reboot mehr ausgelöst, wenn per SSH über LANconfig auf den Switch zugegriffen wird.
- > Die Antwortzeit beim Scan der Ethernet- und PoE Ports mittels LANmonitor wurde verbessert.
- > Anpassung im NTP Protokoll: die Zeitabfrage funktioniert nun zuverlässig
- $\geq$  Beim Passwort können nun auch "%" und "+" Zeichen verwendet werden.

## <span id="page-9-1"></span>**LANCOM GS-2326 / GS-2352 Änderungen von 1.48 RC1 ► 1.65 Rel**

### **Korrekturen / Anpassungen**

- > Ping-Antwortzeiten des Switches wurden verbessert
- a Änderungen der Systembeschreibungsparameter können nicht mehr zur Rücksetzung des Gerätepasswortes auf den Default führen.
- > Optimierungen der 10GBit Ports verbessern das Pakethandling von Paketen mit hoher Laufzeit.
- > Multicastpakete in einer Ring-Topologie führen nicht mehr dazu, dass bei mehrfachem Ziehen/Stecken des Kabels der Zugriff auf das Management verloren gehen kann.
- Ein Problem wurde behoben, welches dazu führen konnte, dass die MIB-Datei nicht vollständig ausgelesen wurde.
- $\geq$  Ein SNMP-Walk kann jetzt jederzeit fehlerfrei durchgeführt werden
- $\geq$  Ein Problem beim Import von Konfigurationsdateien wurde behoben.
- > Die 802.1x Authentifizierung bei Nutzung eines Windows 2008 Servers als Radius-Server wurde verbessert.

**ANCOM** 

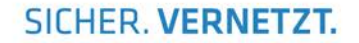

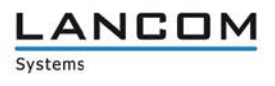

# <span id="page-10-0"></span>**LANCOM GS-2326 / GS-2352 Änderungen von 1.32 Rel ► 1.48 RC1**

### **Korrekturen / Anpassungen**

- a Wiederholtes Ein-Aussschalten des Ports konnte zu Verbindungsverlust führen
- a Problem bei der Geschwindigkeitserkennung im Automodus auf den 10G SFP Ports behoben
- > LACP Stabilität verbessert
- > Anzeige der IPv6 Link-Local-Adresse angepasst
- > Ping Antwortverhalten auf die Link-Local-Adresse korrigiert
- > Fehlerhafte Anzeige der Syslog Konfiguration berichtigt
- a Verbesserte Systemstabilität bei gleichzeitiger Konfiguration von STP und LACP
- $\geq$  Anzeige im Web Interface nach Speichern der User Konfiguration angepasst
- > Es kann nun eine SNMP Trap-Server IP Adresse konfiguriert werden
- $\geq$  Anzeige nach Firmwareupload oder Neustart über das Webinterface korrigiert

### <span id="page-10-1"></span>**4. Bemerkungen**

Grundsätzlich empfehlen wir Ihnen, ein Firmwareupdate nur dann durchzuführen, wenn Sie eines der neuen Features benötigen oder von einem der behobenen Fehler betroffen sind.

Bitte beachten Sie, dass es für Ihr Gerät verschiedene Upload-Dateien geben kann. Weitere Informationen hierzu finden Sie in der LIESMICH.PDF Datei im Download-Bereich Ihres Gerätes auf unserer Homepage.